## Invalid Card Number

If the card number entered is invalid, the terminal displays an error and then reverts to the Card Number s

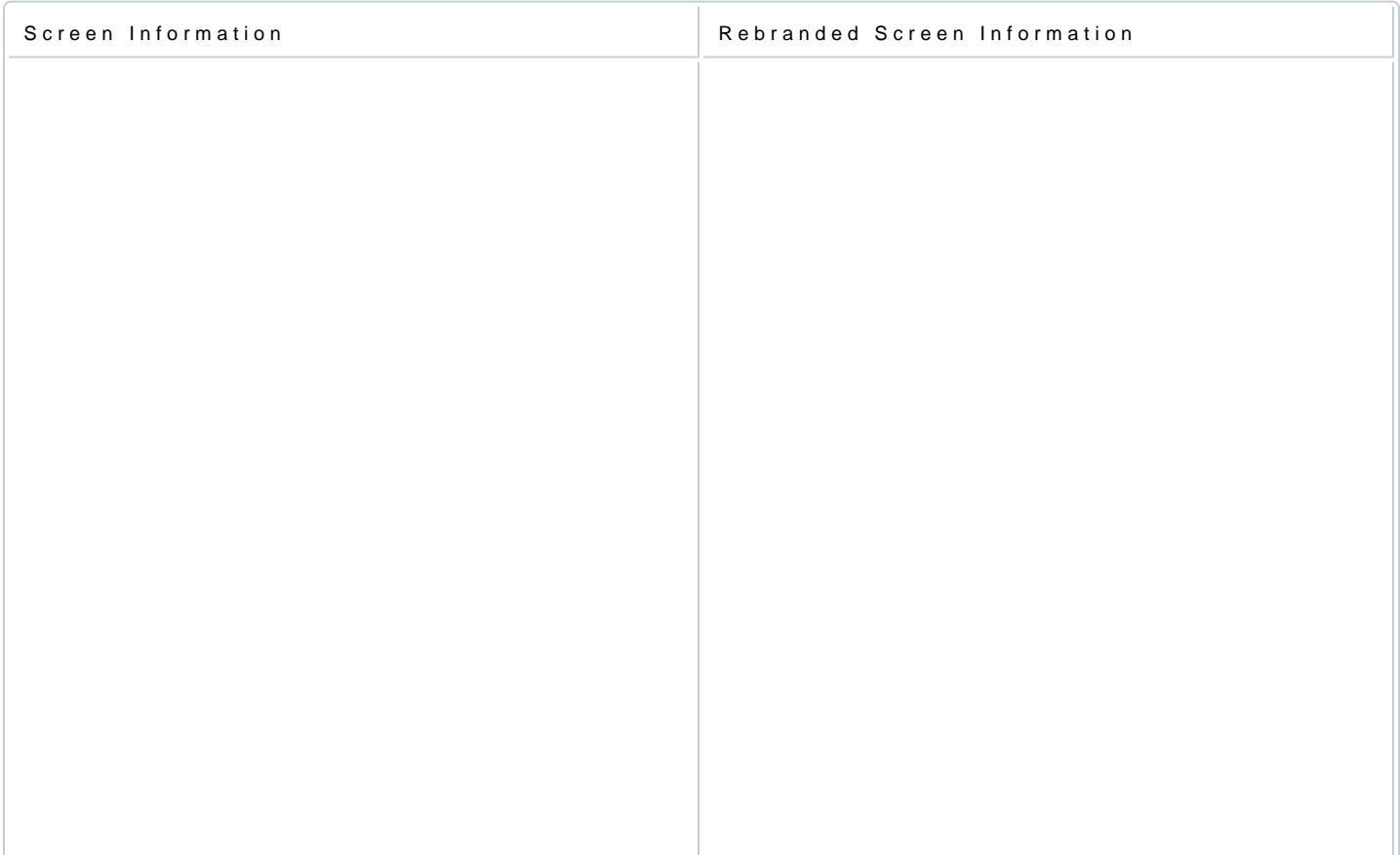

[https://verifone.cloud/docs/in-person-payments/global-payment-application-gpa/gpa](https://verifone.cloud/docs/in-person-payments/global-payment-application-gpa/gpa-intercard-user-guide/payment-10)-inter Updated: 26-Oct-2023